Routing Switching **Tigers** Forum

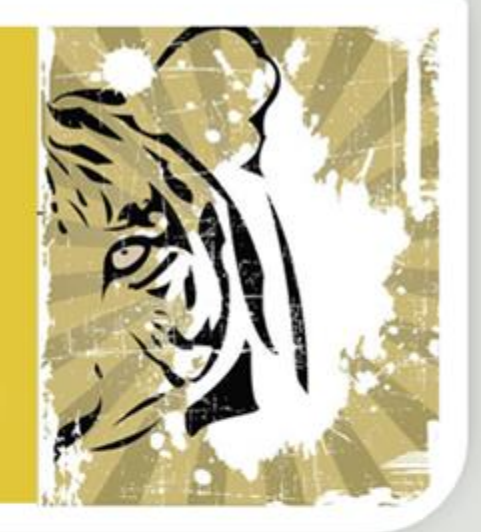

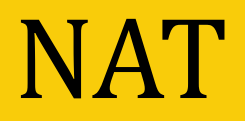

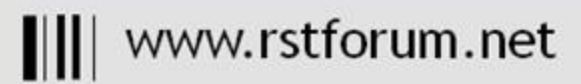

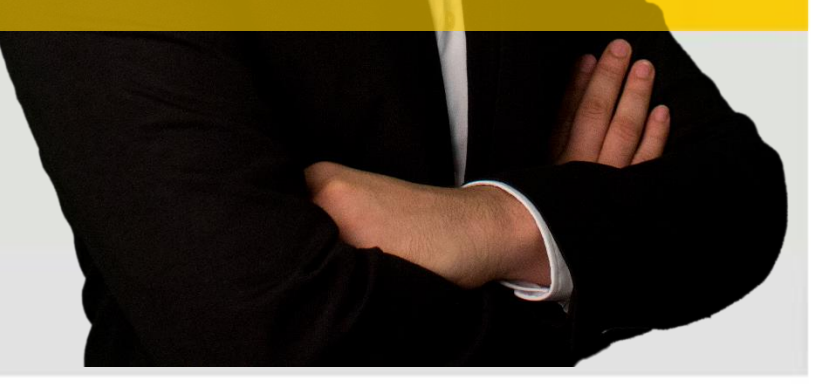

z.

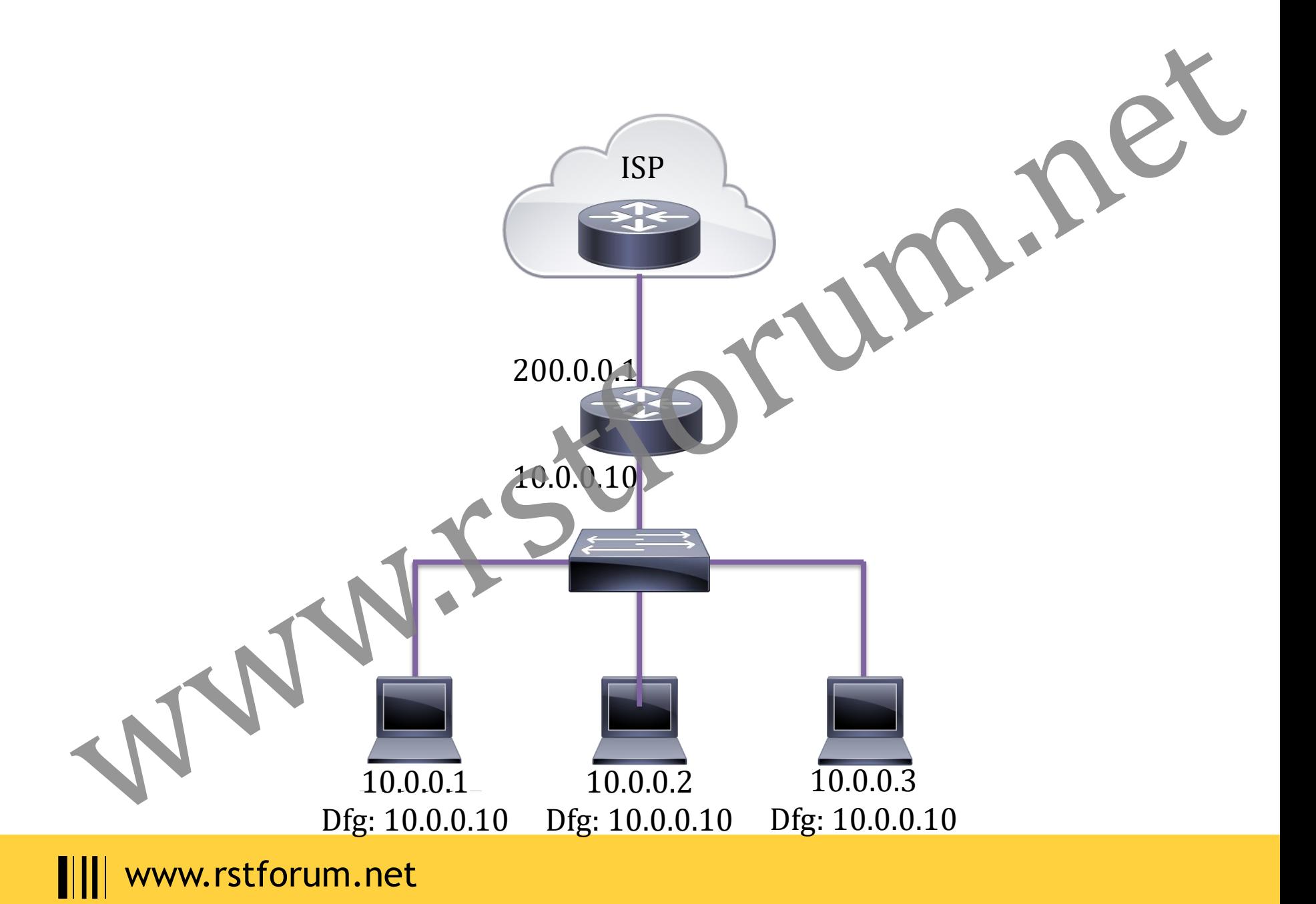

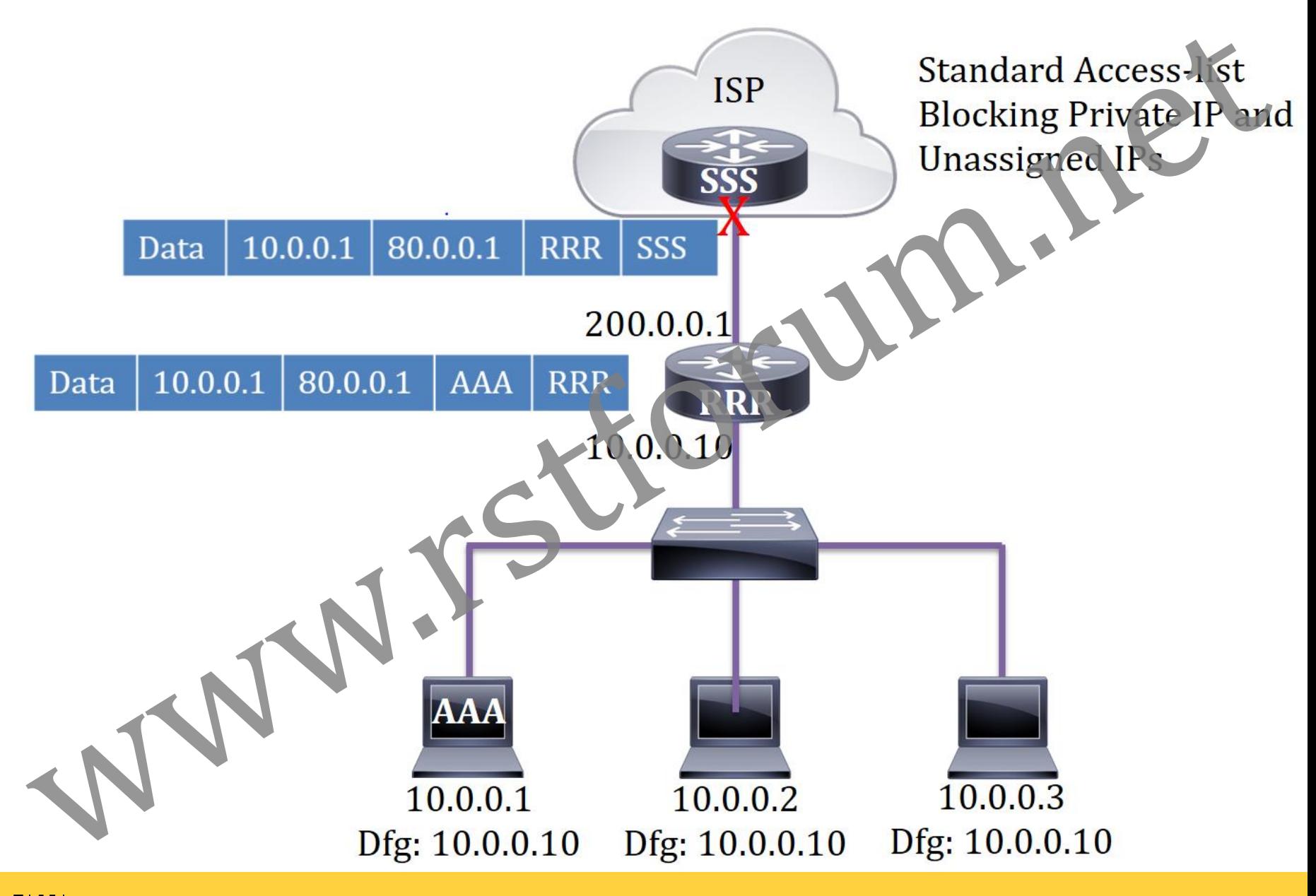

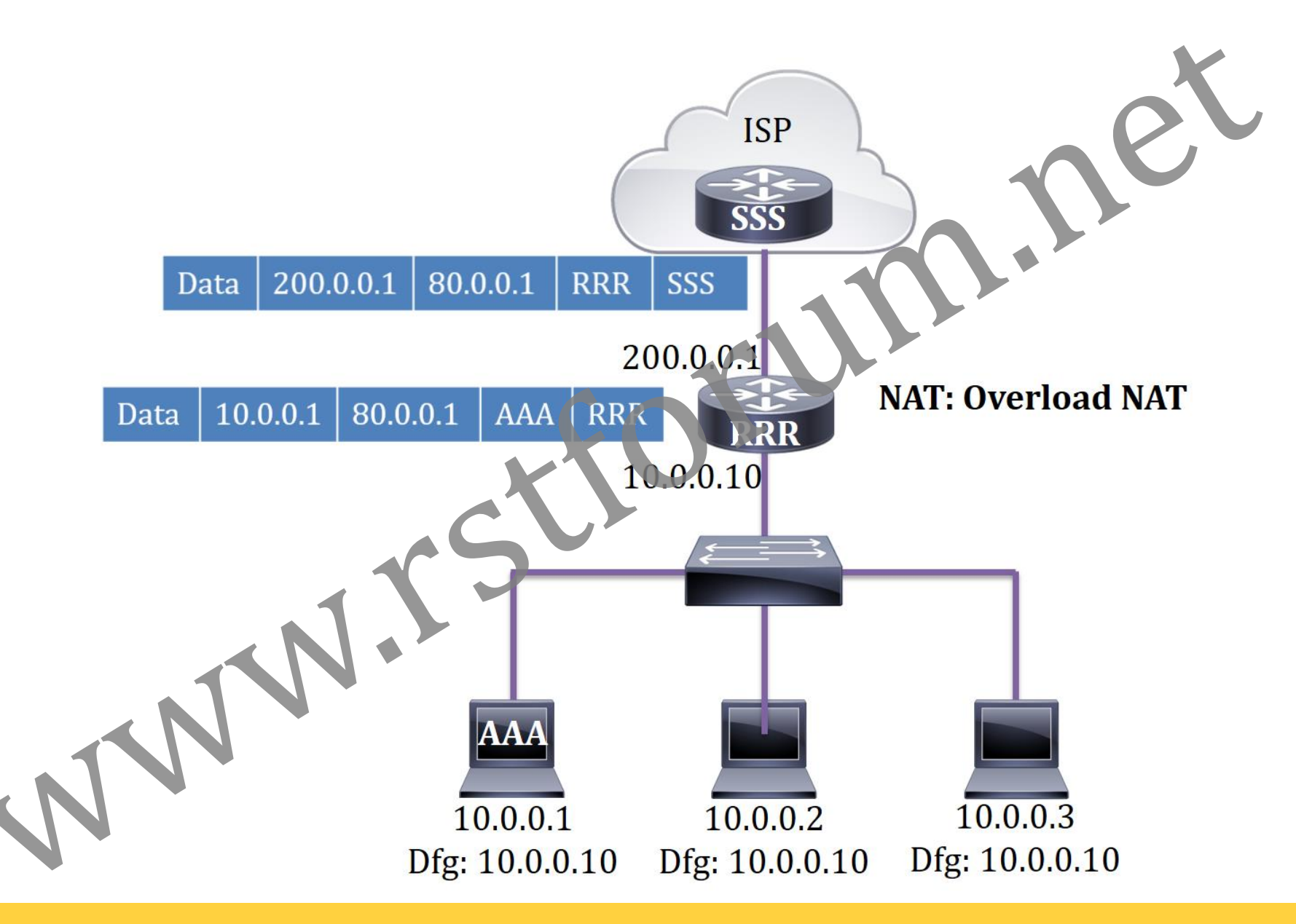

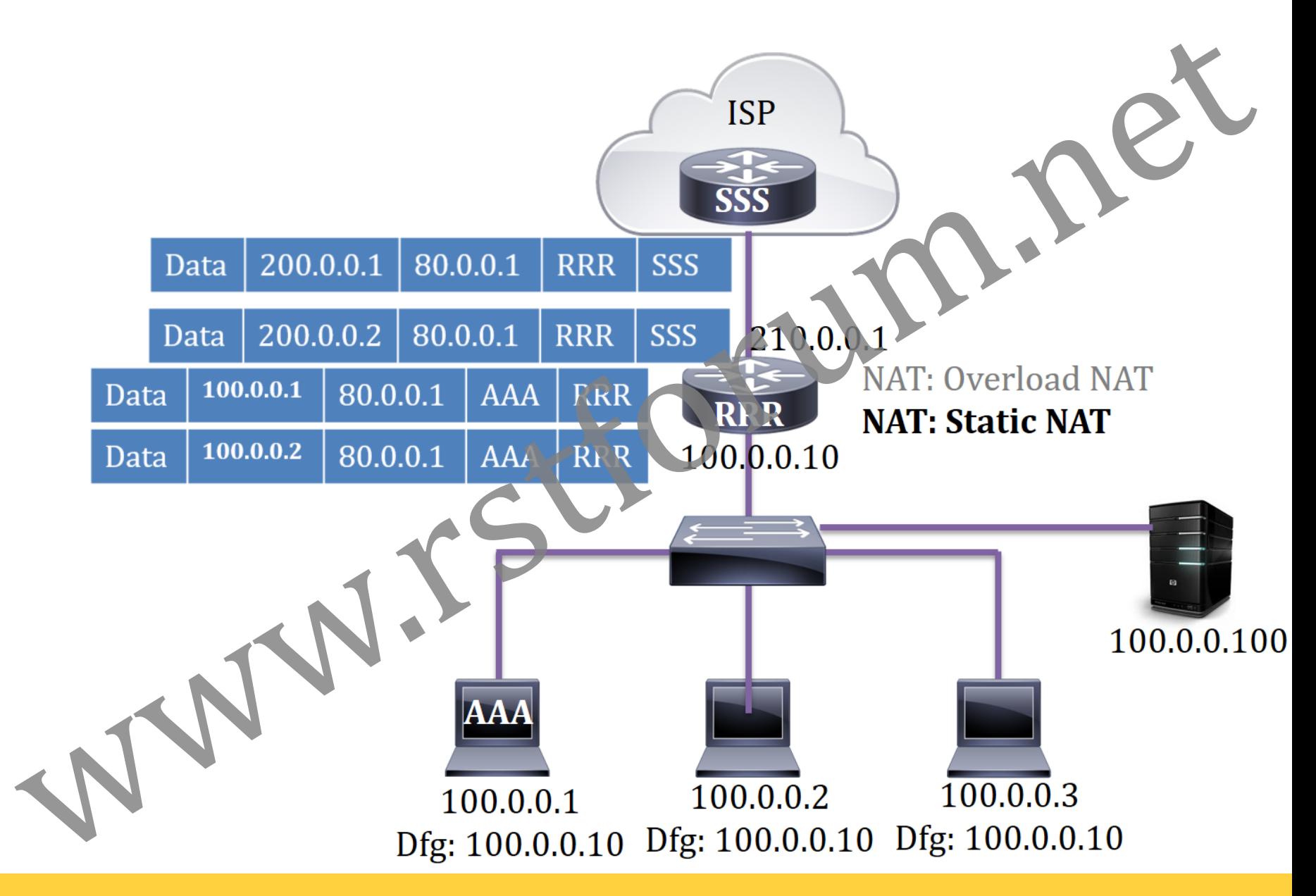

**III** www.rstforum.net

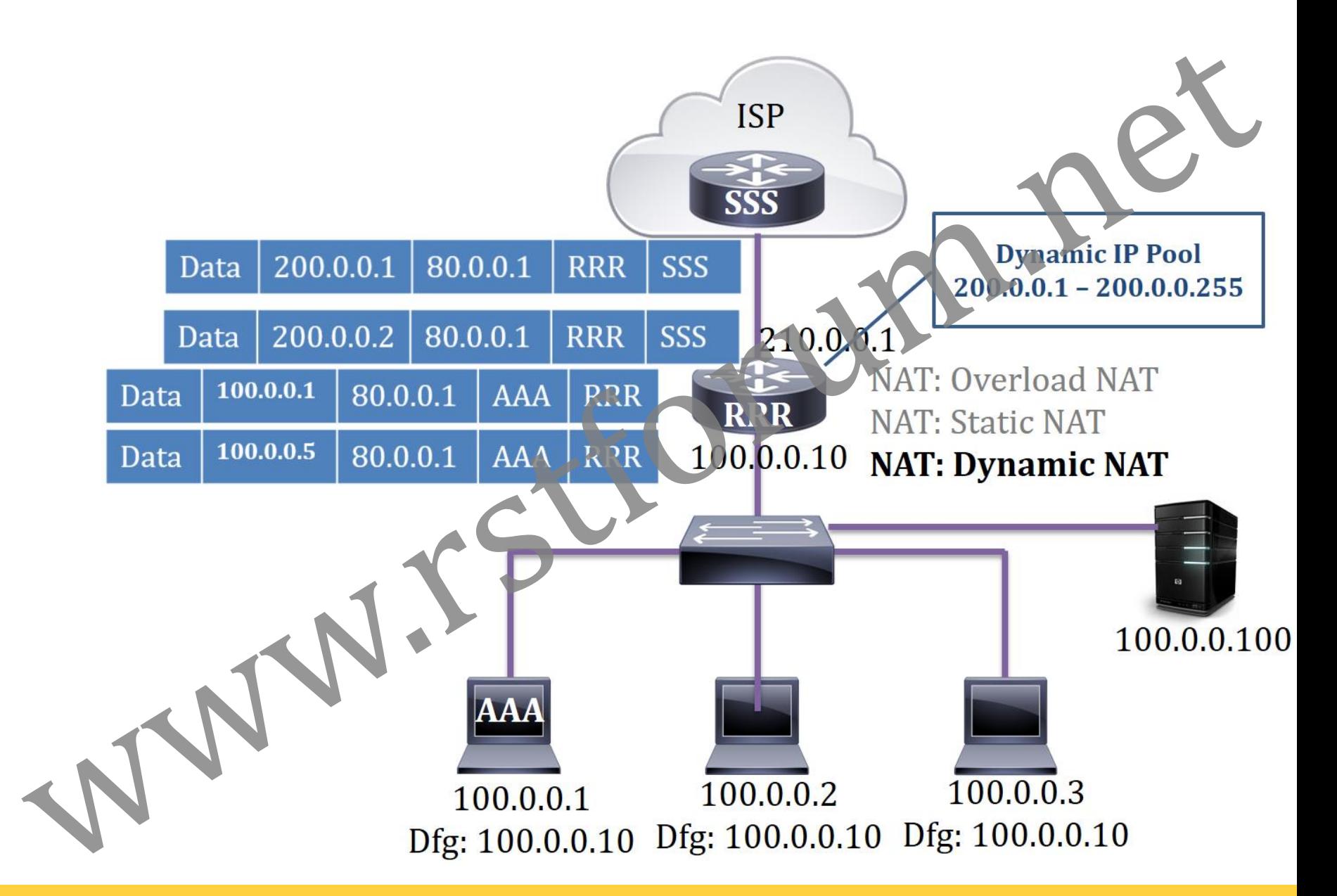

**III** www.rstforum.net

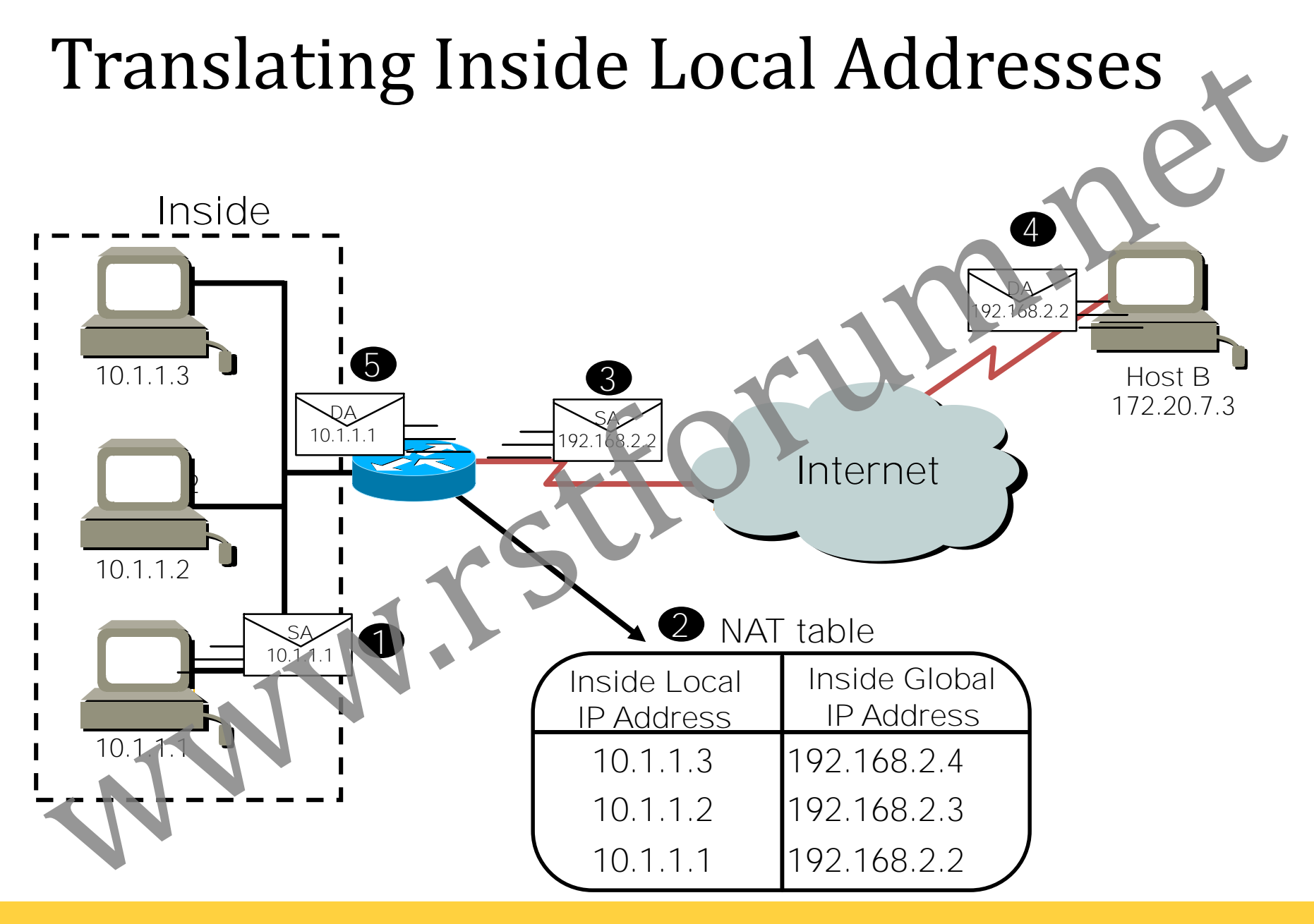

## Static NAT Configuration

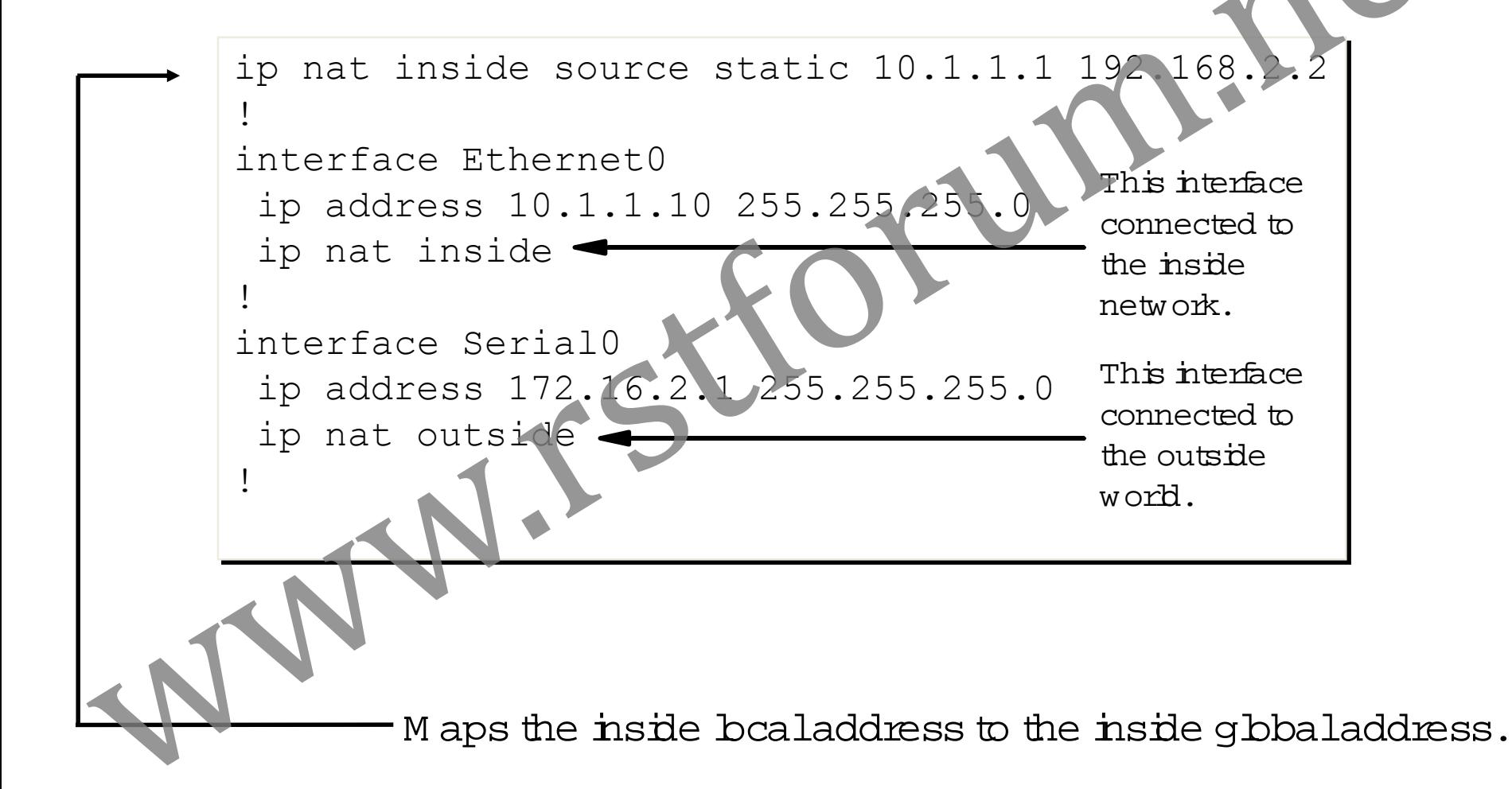

# Dynamic NAT Configuration

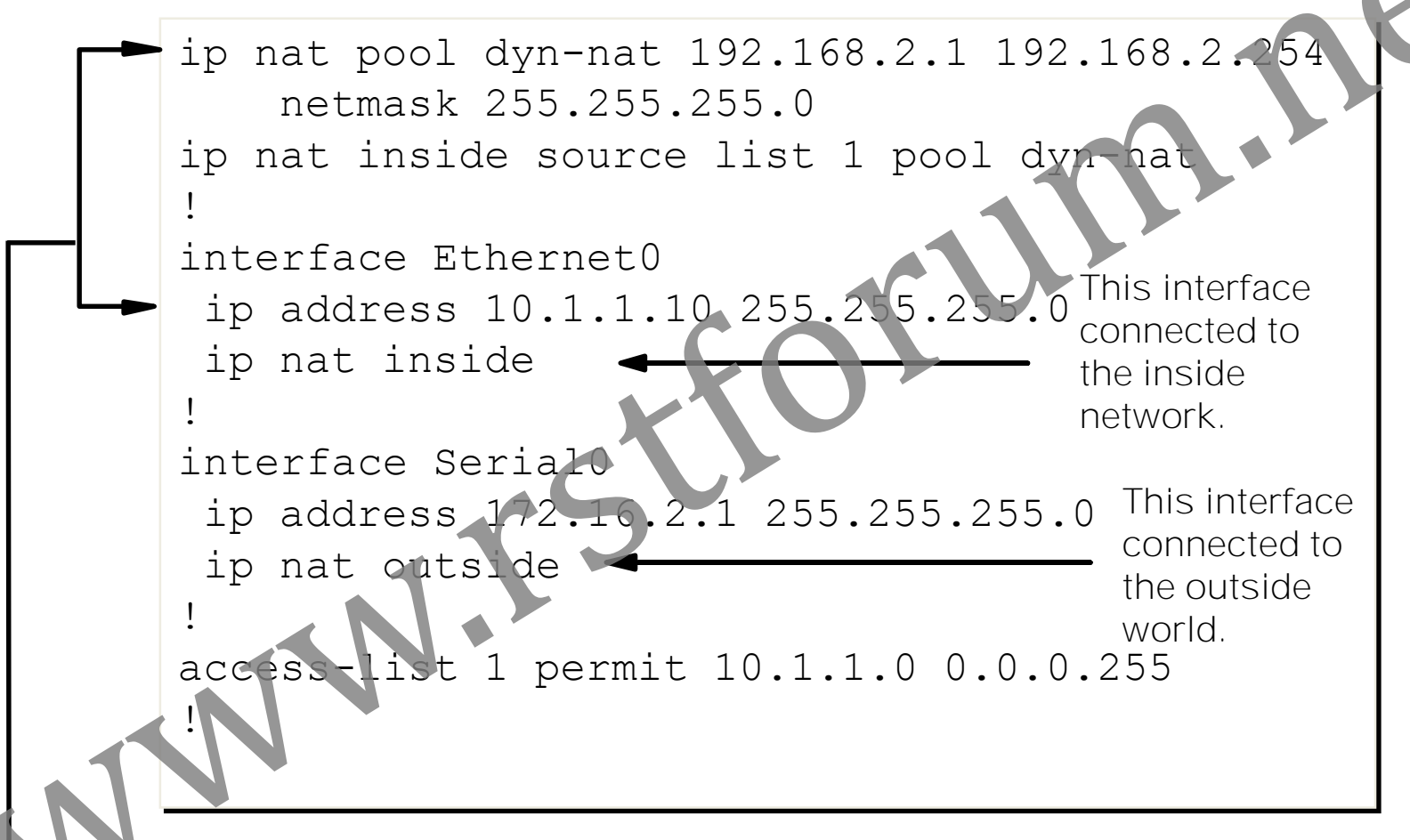

Translate between inside hosts addressed from 10.1.1.0/24 to the qb $b$ ally unique 192.168.2.0/24 network.

### Configuring Inside Global Address **Overloading**

```
ip nat pool ovrld-nat 192.168.2.1 192.168.2.2 netmask
255.255.255.0 type rotary
ip nat inside source list 1 pool ovrld-nat overload
!
interface Ethernet0/0
 ip address 10.1.1.10 255.255.255
 ip nat inside
!
interface Serial0/0
 ip address 172.16.2.1 255.255.255.0
 ip nat outside
!
access-list 1 permit 10.1.1.0 0.0.0.255
```
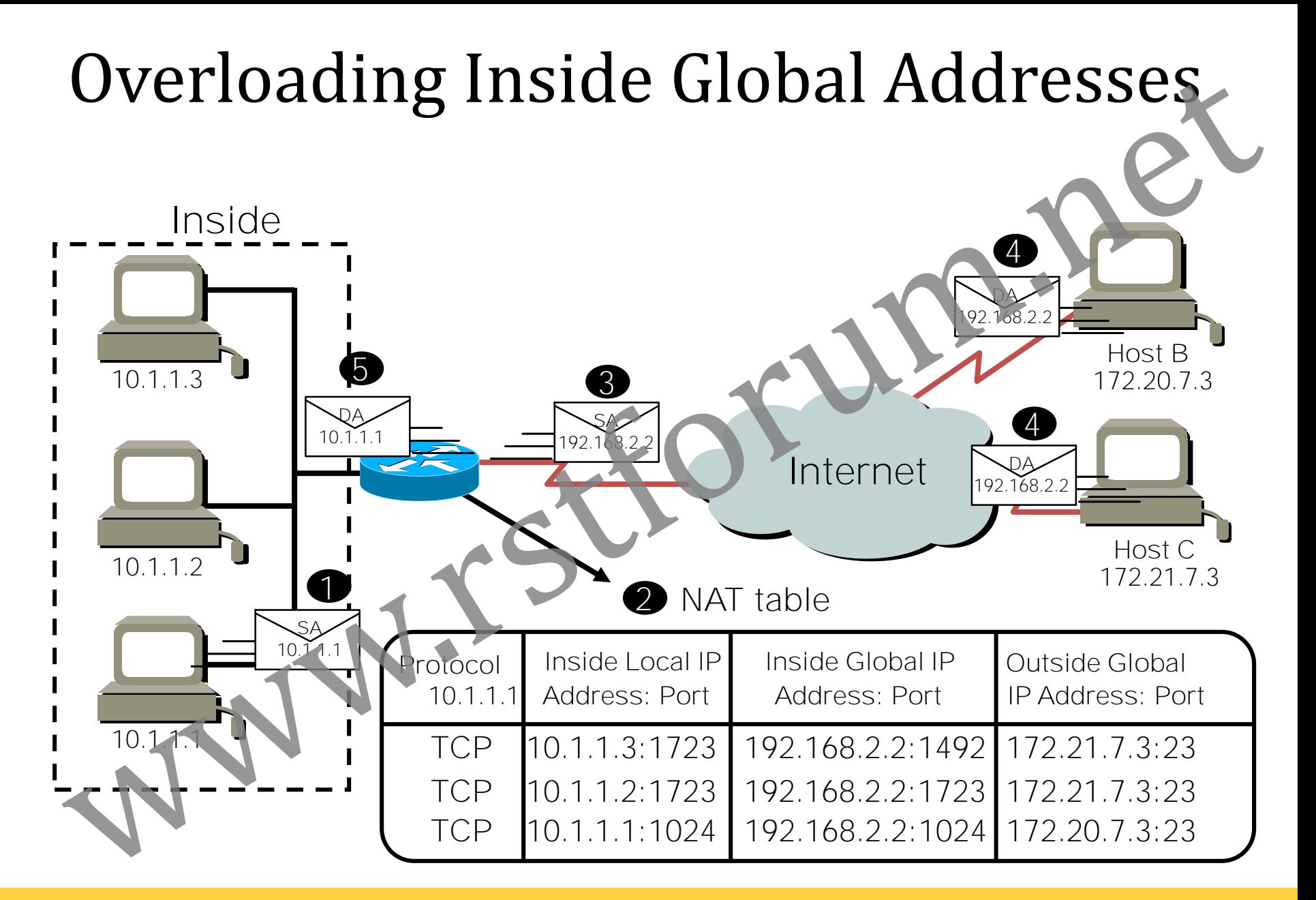